# **AutoCAD Crack Free Download**

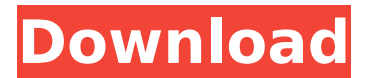

#### **AutoCAD Crack +**

History AutoCAD Download With Full Crack was developed as an affordable CAD solution for small businesses and personal use. It was originally marketed for use by engineers in the drafting department of manufacturing companies, although over time it has grown to be used in a wide variety of other industries. AutoCAD Serial Key started out as a drafting software program, which consisted of a system of commands that created forms, outlines, and three-dimensional drawings. Over time, AutoCAD evolved into a CAD program that produced plans, sections, elevations, and site plans. It includes tools for working with dimensioning, schedules, schedules, and working with geometric objects. It also includes tools for analysis and reviewing drawings. AutoCAD is used in nearly every industrial industry, including architecture and construction, automotive, boat building, civil engineering, ship building, and real estate. AutoCAD is also available for Android phones, Windows Phones, iOS, and Blackberry. In 2010, AutoCAD 2011 was released as AutoCAD 2012, with a separate 2010 release of AutoCAD called AutoCAD 2010. It was noted at the time that the addition of the word "2012" indicated a new user interface which was developed in partnership with users. Software architecture AutoCAD is a 64-bit computer program running on Windows, Linux and macOS. Although all versions of AutoCAD are backward compatible, Autodesk continued to support the older architecture for AutoCAD 2010, which was released in August 2010. AutoCAD 2010 will run on the older architecture if the newer architecture version is unavailable. Some manufacturers such as Dell and Lenovo still offer AutoCAD 2007, 2008, and 2009 software. For these reasons, if users need to install new AutoCAD software they are often asked if they have an older version of AutoCAD. In response to the announcement that the 2014 release of AutoCAD will be 64-bit only, it has been suggested that the current version should be declared obsolete. AutoCAD has been offered on some OEM-built workstations that were preinstalled with Windows. Edition history AutoCAD editions have been available since 1982. References Bibliography COPYRIGHT 1990-2017, 1998-2017. Autodesk, Inc., and its licensors. All rights reserved. All other trademarks are the property of their respective owners. CADCAD 5.5 User's Guide. Copyright

#### **AutoCAD Crack+ Free Registration Code [Mac/Win]**

See also Timeline of CAD software Comparison of CAD editors for 3D model Comparison of CAD editors for mechanical 3D drawing Comparison of CAD editors for surface modelling Comparison of CAD editors for architecture Comparison of CAD editors for architectural design Comparison of CAD editors for Land surveying Comparison of CAD editors for topographic modelling Comparison of CAD editors for structural analysis Comparison of CAD editors for engineering References External links Category:Computeraided design software Category:Dassault Systemes Category:Visual programming languagesMacrophage-derived TNFalpha modulates responses to activation of T lymphocytes through a CD8-dependent pathway. Using a cloned murine macrophage cell line (M cells), we studied the expression of tumor necrosis factor (TNF) alpha by cultured macrophages. M cells constitutively secreted TNFalpha as measured by ELISA, but the level of secreted TNFalpha was much lower than that of LPS-stimulated macrophages. The amount of secreted TNFalpha decreased with an increase in the number of M cells in the culture. When T cells were stimulated with anti-CD3 mAb in the presence of M cells, the T-cell proliferative response to anti-CD3 mAb was inhibited by 40% when M cells were cultured in the presence of anti-TNFalpha mAb. The expression of T-cell activation markers CD69, CD25, and CD71 was suppressed by 50% when T cells were co-cultured with M cells in the presence of anti-TNFalpha mAb, and the inhibition of T-cell proliferative response was correlated with the reduction of CD69 and CD71 expression. These results demonstrate that macrophage-derived TNFalpha is involved in the regulation of the T-cell proliferative response through an uncloned cell population. The anti-TNFalpha mAb had no direct effect on T-cell proliferative response when the T cells were cultured alone. We examined the TNFalpha gene expression in anti-CD3 mAbstimulated T cells by reverse transcriptase-PCR. The expression of TNFalpha in T cells was suppressed by the presence of M cells. These results suggest that the endogenous TNFalpha expression of M cells may downregulate the expression of T-cell activation markers through a CD8-dependent pathway.It was really kind of neat to meet him ca3bfb1094

# **AutoCAD Keygen For (LifeTime)**

Choose "Edit-->Preferences-->Axis" Click on "change Axis Type" Under the Axis Type list choose "Internal". In the "Axis Type" window under "Alignment" choose "Polar" In the "Axis Rotation" window choose "Single Axis Rotation" Click OK Click on "Align" Choose "Edit-->Preferences-->Axis" Click on "Change Axis Rotation" In the "Axis Rotation" window choose "Double Axis Rotation" Click OK Save the file Double-click on the "Autodesk360" app and follow the prompts. A menu will appear with the option to "Auto Load", "Load", "Save", and "Exit" Choose "Exit" Close "Autodesk360" Re-open Autodesk360 and then restart your PC Open the same file you used to generate the.acad and.dwg files Note: The "Edit>>Preferences>>Axis" and "Change Axis Rotation" windows will only be available in Version 1.0 of Autodesk360 and may not be visible in Autodesk AutoCAD as of Autodesk AutoCAD 2010 Release Candidate 11. The "Axis Rotation" window will be visible in Autodesk AutoCAD as of Autodesk AutoCAD 2010 Release Candidate 11. Q: Find the first \$n\$ terms in a limit I have a question in my textbook that is driving me mad and I was wondering if someone could help. \$\$ \lim\_{n \to \infty}n\sin\left(\frac{1}{n}\right) \$\$ So I know that the limit is \$0\$. The next step is to find the first terms in the Taylor expansion. I am not sure how to do this. I was thinking of doing \$n = 0\$ first, but then I would get a minus infinity. I don't know how to deal with this. Thanks. A: The first term in the expansion is \$1\$, then the next term is  $\frac{1}{2!}\$ , the next is  $\frac{1}{3!}\$ , the next  $\frac{1}{4!}\$  and so on. A: You're right, Taylor is going to be a little

#### **What's New in the AutoCAD?**

Import and incorporate feedback into your designs. Import feedback from printed paper or PDFs and add changes to your drawings automatically, without additional drawing steps. (video: 1:15 min.) Edit Markup: Edit your AutoCAD line art and block definitions with ease. When you make a change to one of your blocks, like text, linetypes, or colors, they're all updated automatically. In addition, you can easily change the shape of your text with the Text Control handles. (video: 2:00 min.) Edit your AutoCAD line art and block definitions with ease. When you make a change to one of your blocks, like text, linetypes, or colors, they're all updated automatically. In addition, you can easily change the shape of your text with the Text Control handles. (video: 2:00 min.) Quickly perform actions by using shortcuts: When you're in a document where you need to make a quick change, instead of going back and forth to the drawing window and from the command line, you can use keyboard shortcuts. With this feature, you can quickly control your environment in the drawing window. (video: 2:30 min.) When you're in a document where you need to make a quick change, instead of going back and forth to the drawing window and from the command line, you can use keyboard shortcuts. With this feature, you can quickly control your environment in the drawing window. (video: 2:30 min.) Large drawing area: Our largest drawing area yet now supports the new Line of Sight parameter. When you're close to the line of sight of a camera or light, your line drawing will appear as a vector line. The AutoCAD editor will show you the line while you're

modifying the line with LineControls. (video: 2:48 min.) Our largest drawing area yet now supports the new Line of Sight parameter. When you're close to the line of sight of a camera or light, your line drawing will appear as a vector line. The AutoCAD editor will show you the line while you're modifying the line with LineControls. (video: 2:48 min.) Live anchors for the quick offset tool: To avoid having to change the origin of your offsetting tool, just place a live anchor on your drawing canvas. This will avoid any errors

# **System Requirements:**

OS: Windows® 10, Windows® 8/8.1, Windows 7/Vista, Windows Server® 2008 R2, Windows Server® 2008, Windows Server® 2003, Windows Server® 2000, Mac OS 10.5 or newer Processor: 2 GHz dual-core processor or equivalent Memory: 2 GB RAM or equivalent Graphics: 1 GB of video RAM Network: Broadband Internet connection Languages: English Software: Microsoft® PowerPoint® 2013 or later, Microsoft® Word® 2013 or later, Microsoft®

Related links:

<https://fuerzasparavivir.com/wp-content/uploads/2022/07/vyllemo.pdf> https://media1.ambisonic.se/2022/07/AutoCAD\_Crack\_\_Latest\_2022.pdf <https://innovacioncosmetica.com/autocad-2017-21-0-for-pc/> <https://educationnews.co.ke/advert/autocad-21-0-crack-for-pc-2/> <http://cefcredit.com/?p=35912> <https://omaamart.com/wp-content/uploads/2022/07/narell.pdf> <https://carolwestfineart.com/autocad-23-0-crack/> <https://cb4.travel/wp-content/uploads/2022/07/AutoCAD-77.pdf> <https://marketstory360.com/cuchoast/2022/07/AutoCAD-110.pdf> <https://ijaa.tn/wp-content/uploads/2022/07/AutoCAD-58.pdf> <https://shobeklobek.com/autocad-2018-22-0-crack-activation-free-download-x64/> <http://playfanfgame.com/wp-content/uploads/2022/07/jambran-1.pdf> [https://lowcostdvd.com/wp-content/uploads/2022/07/AutoCAD\\_Crack\\_2022\\_New.pdf](https://lowcostdvd.com/wp-content/uploads/2022/07/AutoCAD_Crack_2022_New.pdf) [https://yezcompare.com/2022/07/24/autocad-2019-23-0-crack-free-pc-windows](https://yezcompare.com/2022/07/24/autocad-2019-23-0-crack-free-pc-windows-final-2022/)[final-2022/](https://yezcompare.com/2022/07/24/autocad-2019-23-0-crack-free-pc-windows-final-2022/) <http://www.pickrecruit.com/autocad-23-0-crack-free-macwin/> <http://www.antiquavox.it/autocad-2023-24-2-crack-activation-final-2022/> <https://www.arogyarama.com/autocad-keygen-for-lifetime-free/> [https://skepticsguild.com/wp](https://skepticsguild.com/wp-content/uploads/2022/07/AutoCAD__Free_For_PC_March2022.pdf)[content/uploads/2022/07/AutoCAD\\_\\_Free\\_For\\_PC\\_March2022.pdf](https://skepticsguild.com/wp-content/uploads/2022/07/AutoCAD__Free_For_PC_March2022.pdf) <http://www.perfectlifestyle.info/autocad-2018-22-0-crack-free-download-for-pc-2022/>

<https://kramart.com/wp-content/uploads/2022/07/iseaolyn.pdf>